## 货劳税双轮驱动政策滴灌式精准推送(第五期)

### —养老服务免税政策推送

## 一、政策内容

尊敬的纳税人您好,根据现行增值税政策规定,如果您 提供养老服务,取得的收入可以享受免征增值税优惠政策。 具体免税情形如下:

【情形一】养老机构提供的养老服务免征增值税

养老机构提供的养老服务免征增值税,其中:养老机构, 是指按照民政部《养老机构设立许可办法》(民政部令第 48 号)设立并依法办理登记的为老年人提供集中居住和照料服 务的各类养老机构,还包括依照《中华人民共和国老年人权 益保障法》依法办理登记,并向民政部门备案的为老年人提 供集中居住和照料服务的各类养老机构。

养老服务, 是指上述养老机构等 理办法》(民政部令第 49 号)的规定,为收住的老年人提 供的生活照料、康复护理、精神慰藉、文化娱乐等服务。

【情形二】为社区提供养老服务的机构,免征增值税。 社区是指聚居在一定地域范围内的人们所组成的社会生活 共同体,包括城市社区和农村社区;为社区提供养老服务的 机构,是指在社区依托固定场所设施,采取全托、日托、上

门等方式,为社区居民提供养老服务的企业、事业单位和社 会组织。社区养老服务是指为老年人提供的生活照料、康复 护理、助餐助行、紧急救援、精神慰藉等服务。

## **尊敬的纳税人, 尊敬的纳税人,尊敬的纳税人,尊敬的纳税人,相关具体政策请参照下列文件 请参照下列文件请参照下列文件 请参照下列文件**:

1.《营业税改征增值税试点过渡政策的规定》(财税 〔2016〕36 号印发);

2.《关于明确养老机构免征增值税等政策的通知》(财 税〔2019〕20号)

3. 《财政部 税务总局 发展改革委 民政部 商务部 卫 生健康委关于养老、托育、家政等社区家庭服务业税费优惠 政策的公告》(财政部 税务总局公告 2019 年第 76 号)。

### 二、优惠办理流程

如果您符合且选择适用养老服务免征增值税政策规定, 在增值税纳税申报时按规定填写申报表相应减免税栏次即 可享受,相关政策规定的证明材料留存备查。

### 三、发票如何开具

如果您符合且选择适用养老服务免征增值税政策规定, 不得开具增值税专用发票,应按规定开具免税普通发票。

#### 四、申报表如何填报

(一)增值税一般纳税人填报案例

某提供养老服务的企业(一般纳税人),属期6月提供 养老服务取得收入10000元,并为客户开具增值税普通发票

(均为自行开具的发票),该纳税人选择享受免征增值税政 策。增值税申报表填列方式如下:

1. 增值税纳税申报表主表: 填在第四项免税销售额"免 税劳务销售额";

## 增值税及附加税费申报表(部分表样)

|  |      | 项                       |                     | 一般项目  |      | 即征即退项目 |      |  |
|--|------|-------------------------|---------------------|-------|------|--------|------|--|
|  |      | 目                       | 栏次                  | 本月数   | 本年累计 | 本月数    | 本年累计 |  |
|  |      | (一) 按适用税率计税销售额          | $\mathbf{1}$        |       |      |        |      |  |
|  |      | 其中: 应税货物销售额             | $\sqrt{2}$          |       |      |        |      |  |
|  |      | 应税劳务销售额                 | $\mathbf{3}$        |       |      |        |      |  |
|  |      | 纳税检查调整的销售额              | $\sqrt{4}$          |       |      |        |      |  |
|  | 销    | (二) 按简易办法计税销售额          | $\sqrt{5}$          |       |      |        |      |  |
|  | 一售额  | 其中: 纳税检查调整的销售额          | $6\,$               |       |      |        |      |  |
|  |      | (三) 免、抵、退办法出口销售额        | $\overline{7}$      |       |      |        |      |  |
|  |      | (四) 免税销售额               | $\, 8$              | 10000 |      |        |      |  |
|  |      | 其中: 免税货物销售额             | $\overline{9}$      |       |      |        |      |  |
|  |      | 免税劳务销售额                 | 10                  |       |      |        |      |  |
|  |      | 销项税额                    | 11                  |       |      |        |      |  |
|  |      | 进项税额                    | 12                  |       |      |        |      |  |
|  |      | 上期留抵税额                  | 13                  |       |      |        |      |  |
|  |      | 进项税额转出                  | 14                  |       |      |        |      |  |
|  | 税款计算 | 免、抵、退应退税额               | 15                  |       |      |        |      |  |
|  |      | 按适用税率计算的纳税检查应补<br>缴税额   | 16                  |       |      |        |      |  |
|  |      | 应抵扣税额合计                 | $17=12+13-14-15+16$ |       |      |        |      |  |
|  |      | 实际抵扣税额                  | 18 (如 17<11, 则为     |       |      |        |      |  |
|  |      |                         | 17, 否则为11)          |       |      |        |      |  |
|  |      | 应纳税额                    | $19=11-18$          |       |      |        |      |  |
|  |      | 期末留抵税额                  | $20=17-18$          |       |      |        |      |  |
|  |      | 简易计税办法计算的应纳税额           | 21                  |       |      |        |      |  |
|  |      | 按简易计税办法计算的纳税检查<br>应补缴税额 | $22\,$              |       |      |        |      |  |
|  |      | 应纳税额减征额                 | 23                  |       |      |        |      |  |
|  |      |                         |                     |       |      |        |      |  |

(一般纳税人适用)-主表

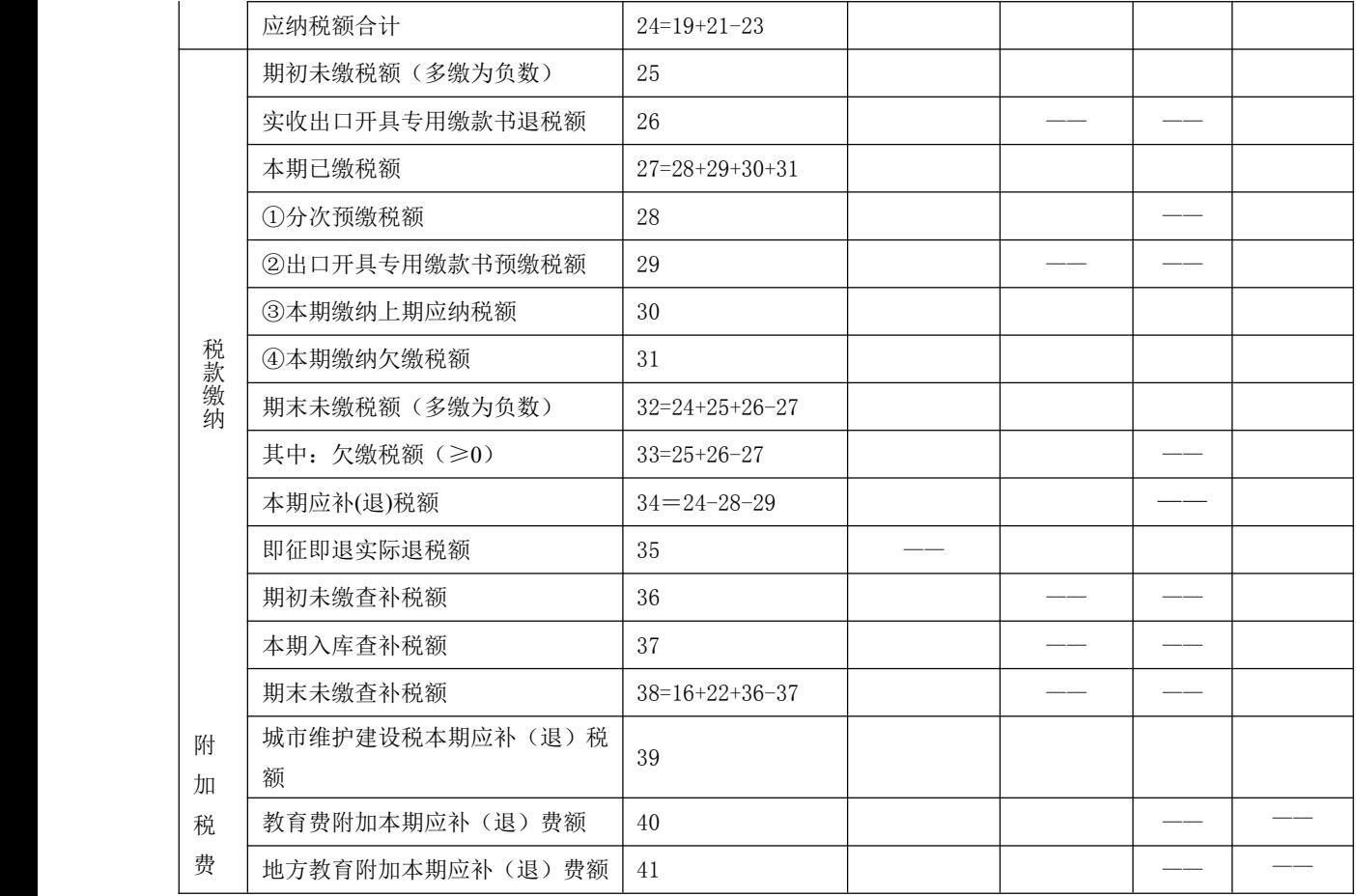

2.附表一:填写第四部分免税对应的栏次,如开具普通 发票,将免税销售额填在19行对应的开具其他发票栏次;如 未开具发票,将免税销售额填在19行对应的未开具发票栏。

增值税纳税申报表附列资料(一)

|                                                          | 项目及栏次<br>13%税率的货物及加工修理修配劳务<br>-1<br>13%税率的服务、不动产和无形资产<br>2<br>全部 |                   | 开具增<br>值税专<br>用发票 |              | 开具其他发<br>票                   |                | 未开具发票                        |                                               | 纳税检查<br>调整           |                          | 合计                             |                                | 服务、不<br>动产和                  | 扣除后      |                                      |                                                 |              |
|----------------------------------------------------------|------------------------------------------------------------------|-------------------|-------------------|--------------|------------------------------|----------------|------------------------------|-----------------------------------------------|----------------------|--------------------------|--------------------------------|--------------------------------|------------------------------|----------|--------------------------------------|-------------------------------------------------|--------------|
|                                                          |                                                                  |                   |                   | 销<br>售<br>额  | 销<br>项<br>(应<br>纳)<br>税<br>额 | 销售<br>额        | 销<br>项<br>(应<br>纳)<br>税<br>额 | 销<br>售<br>额                                   | 销项<br>(应<br>纳)<br>税额 | 销<br>售<br>额              | 销项<br>(应<br>纳)<br>税额           | 销售<br>额                        | 销<br>项<br>(应<br>纳)<br>税<br>额 | 价税<br>合计 | 无形资<br>产扣除<br>项目本<br>期实际<br>扣除金<br>额 | 含税<br>(免<br>税)<br>销售<br>额                       | 销项(应纳)税<br>额 |
|                                                          |                                                                  |                   | -1                | $\mathbf{2}$ | 3                            | $\overline{4}$ | $\overline{5}$               | $6\phantom{1}6$                               | $7\phantom{.}$       | 8                        | $9=1+3$<br>$+5+7$              | $10=$<br>$2 + 4$<br>$+6+$<br>8 | $11=9+$<br>10                | 12       | $13=1$<br>$1 - 12$                   | $14=13 \div (100\% +$<br>税率或征收率)<br>×税率或征收<br>率 |              |
|                                                          | 征税<br>项目                                                         |                   |                   |              |                              |                |                              |                                               |                      |                          |                                |                                |                              |          |                                      |                                                 |              |
| $\overline{\phantom{a}}$<br>$\overbrace{\phantom{aaaa}}$ |                                                                  |                   |                   |              |                              |                |                              |                                               |                      |                          |                                |                                |                              |          |                                      |                                                 |              |
| 般                                                        |                                                                  | 9%税率的货物及加工修理修配劳务  | 3                 |              |                              |                |                              |                                               |                      |                          |                                |                                |                              |          |                                      | $ -$                                            |              |
| 计                                                        |                                                                  | 9%税率的服务、不动产和无形资产  | $\overline{4}$    |              |                              |                |                              |                                               |                      |                          |                                |                                |                              |          |                                      |                                                 |              |
| 税<br>方                                                   |                                                                  | 6%税率              | 5                 |              |                              |                |                              |                                               |                      |                          |                                |                                |                              |          |                                      |                                                 |              |
| 法<br>计                                                   | 其中:<br>即征                                                        | 即征即退货物及加工修理修配劳务   | 6                 |              |                              |                | $\overline{\phantom{a}}$     | $\overline{\phantom{m}}$<br>$\hspace{0.05cm}$ |                      | $\overline{\phantom{a}}$ | $\overbrace{\hspace{27mm}}^{}$ |                                |                              |          |                                      |                                                 |              |
| 税                                                        | 即退<br>项目                                                         | 即征即退服务、不动产和无形资产   | $\overline{7}$    |              |                              |                | $\overbrace{\hspace{25mm}}$  | $\hspace{0.05cm}$                             |                      |                          | $\qquad \qquad$                |                                |                              |          |                                      |                                                 |              |
| $\longrightarrow$<br>$\rightarrow$<br>简                  | 全部<br>征税                                                         | 6%征收率             | 8                 |              |                              |                |                              |                                               |                      |                          | $\frac{1}{2}$                  |                                |                              |          |                                      |                                                 |              |
| 易<br>计                                                   | 项目                                                               | 5%征收率的货物及加工修理修配劳务 | 9a                |              |                              |                |                              |                                               |                      | $\qquad \qquad$          |                                |                                |                              |          |                                      |                                                 |              |

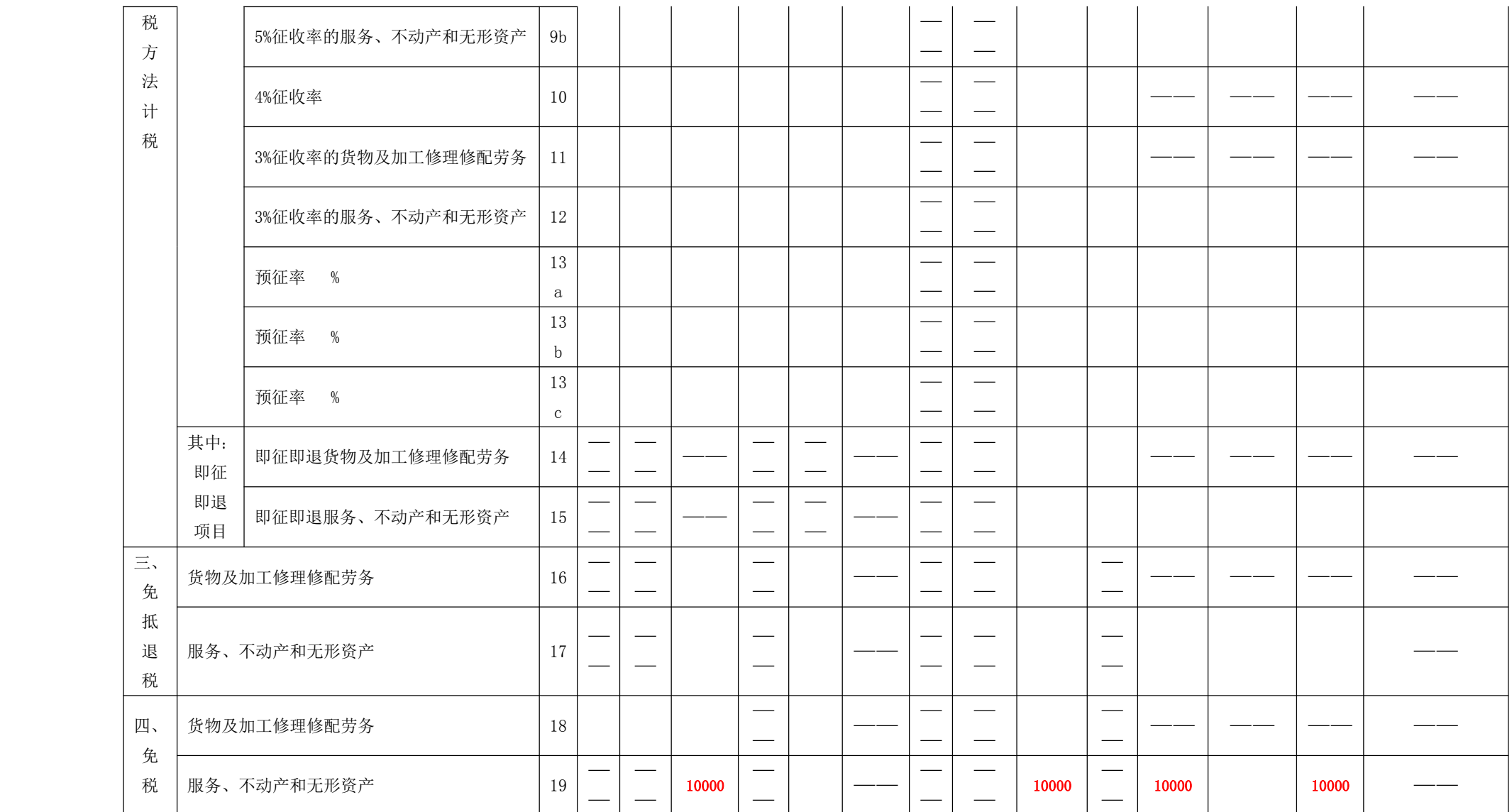

3.增值税减免税申报明细表:填在第二项免税项目中,免税代码有两种,根据实际发生的业务进行选择: 情形一免税性质代码为"0001012709"、情形二免税性质代码为"0001012720"。

|             |                |                | 一、减税项目                |          |                  |             |  |
|-------------|----------------|----------------|-----------------------|----------|------------------|-------------|--|
|             | 栏次             | 期初余额           | 本期发生额                 | 本期应抵减税额  | 本期实际抵减税额         | 期末余额        |  |
| 减税性质代码及名称   |                |                | 2                     | $3=1+2$  | $4 \leq 3$       | $5 = 3 - 4$ |  |
| 合计          |                |                |                       |          |                  |             |  |
|             | $\overline{2}$ |                |                       |          |                  |             |  |
|             |                |                | 二、免税项目                |          |                  |             |  |
| 免税性质代码及名称   | 栏次             | 免征增值税项目<br>销售额 | 免税销售额扣除项目<br>本期实际扣除金额 | 扣除后免税销售额 | 免税销售额<br>对应的进项税额 | 免税额         |  |
|             |                |                | 2                     | $3=1-2$  |                  | 5           |  |
| 合 计         | $\overline{7}$ |                |                       |          |                  |             |  |
| 出口免税        | 8              |                |                       |          |                  |             |  |
| 其中: 跨境服务    | 9              |                |                       |          |                  |             |  |
| 选择相应的免税性质代码 | 10             | 10000          |                       | 10000    |                  |             |  |

增值税减免税申报明细表

(二)增值税小规模纳税人填报案例

某为社区提供养老服务的纳税人(小规模纳税人),2021 年6月(按月申报)提供养老服务取得收入200000元,为客 户开具增值税普通发票。该纳税人选择享受免征增值税政 策, 增值税申报表填列方式如下:

1. 增值税主表: 填写第四项免税销售额"其他免税销售 额",对应"服务、不动产和无形资产"栏次;

# 增值税及附加税费申报表(部分表样)

(小规模纳税人适用)-主表

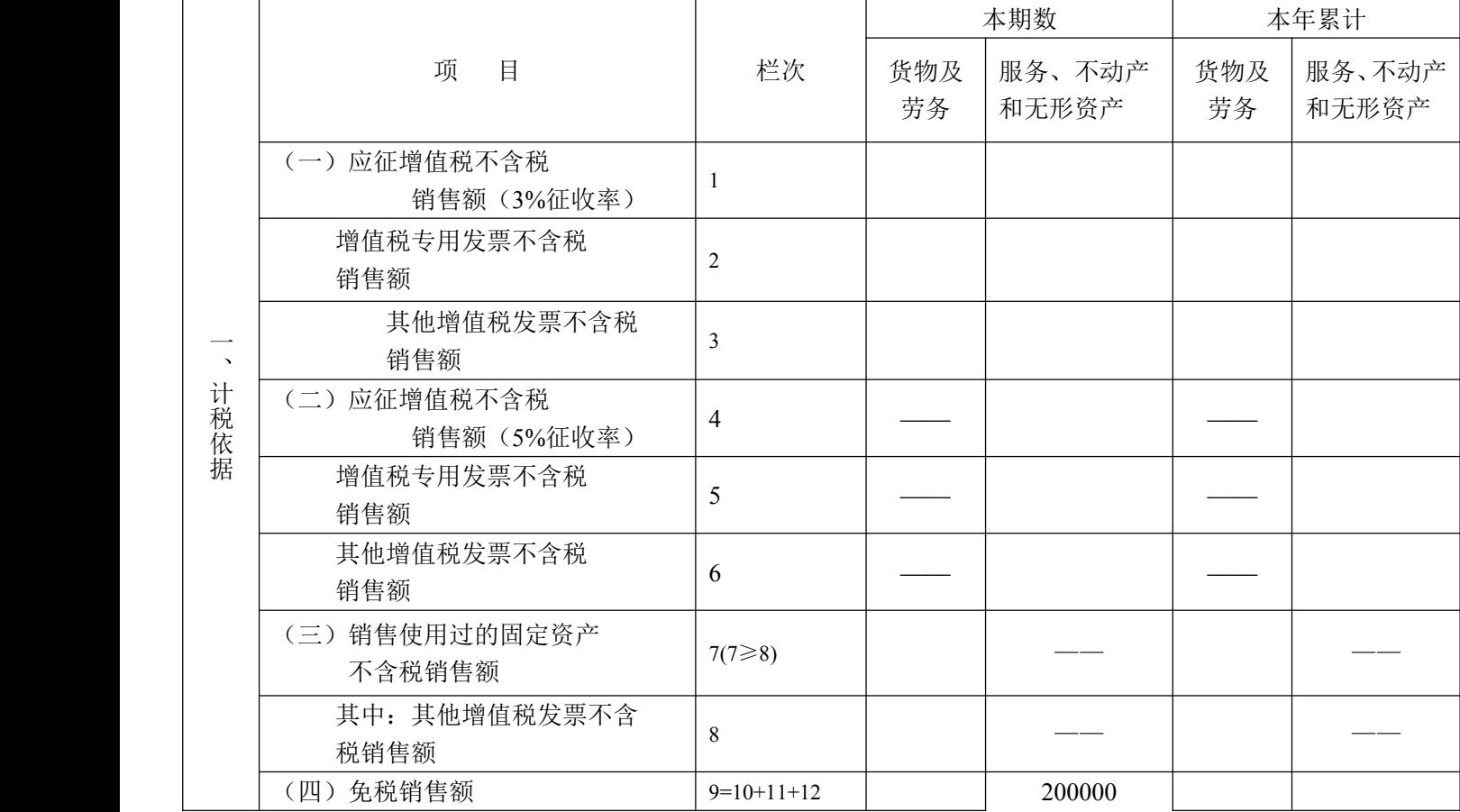

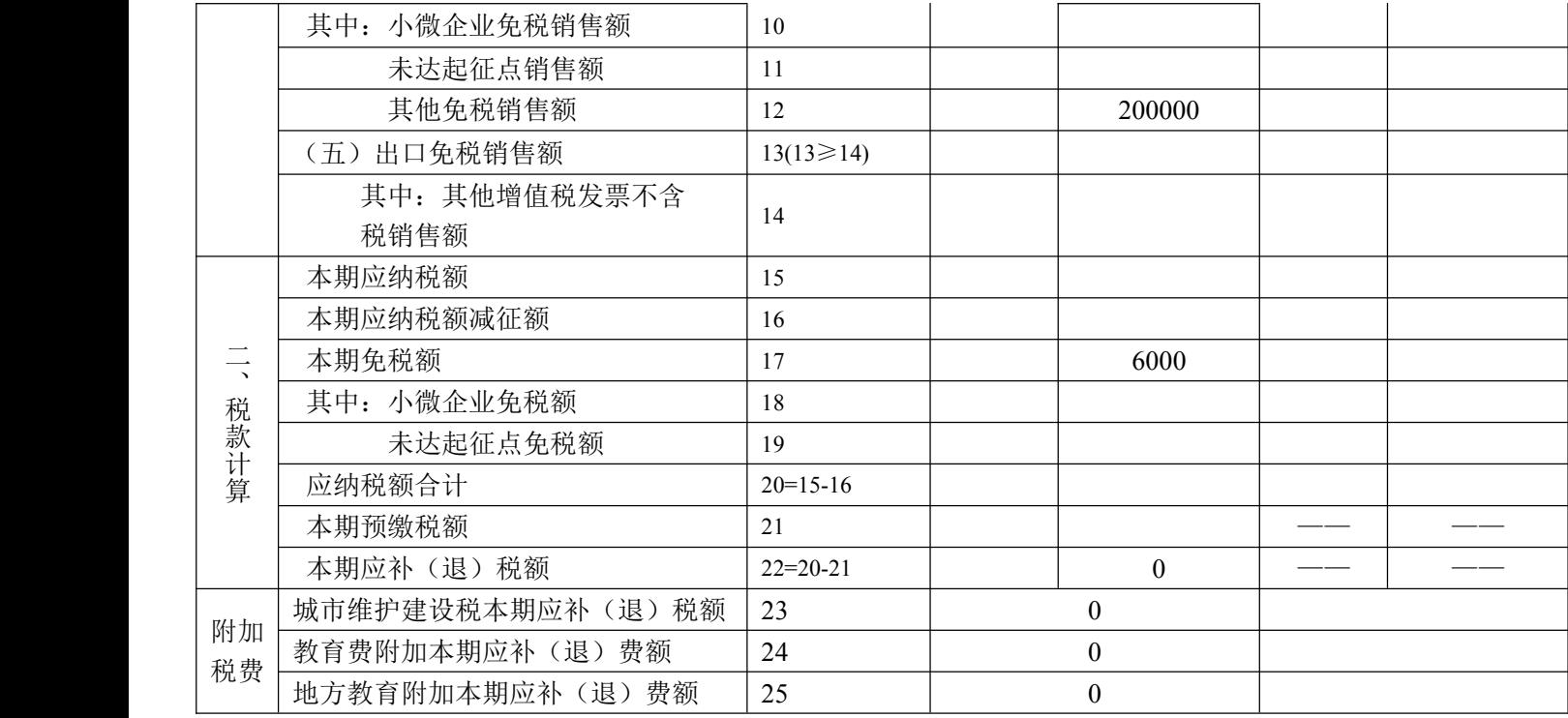

2. 增值税减免税申报明细表:增值税减免税申报明细表:填在第二项免税项目中,免税代码有两种,根 据实际发生的业务进行选择:情形一免税性质代码为"0001012709"、情形二免税性质代码为"0001012720"。

|             |                |                | 一、减税项目                |                  |            |                     |  |
|-------------|----------------|----------------|-----------------------|------------------|------------|---------------------|--|
|             |                | 期初余额           | 本期发生额                 | 本期应抵减税额          | 本期实际抵减税额   | 期末余额<br>$5 = 3 - 4$ |  |
| 减税性质代码及名称   | 栏次             |                | 2                     | $3=1+2$          | $4 \leq 3$ |                     |  |
| 合计          |                |                |                       |                  |            |                     |  |
|             | $\overline{2}$ |                |                       |                  |            |                     |  |
|             |                |                | 二、免税项目                |                  |            |                     |  |
| 免税性质代码及名称   | 栏次             | 免征增值税项目<br>销售额 | 免税销售额扣除项目<br>本期实际扣除金额 | 免税销售额<br>对应的进项税额 | 免税额        |                     |  |
|             |                |                | $\sqrt{2}$            | $3=1-2$          |            | 5                   |  |
| 合计          | $\overline{7}$ |                |                       |                  |            |                     |  |
| 出口免税        | 8              |                |                       |                  |            |                     |  |
| 其中: 跨境服务    | 9              |                |                       |                  |            |                     |  |
| 选择相应的免税性质代码 | 10             | 200000         |                       | 200000           |            | 6000                |  |

增值税减免税申报明细

五、申报表填完之后,如何通过税务机关的什么软件进行申 报纳税

完成报表填写后,您可通过以下途径完成纳税申报或更正申报: 1.通过申报软件完成申报表填制并导出申报文件,之后您可通过 电子税务局完成申报,或者携带申报文件至办税服务厅办理申 报。申报软件端操作如下图:

软件登录后,选择界面中"申报录入"

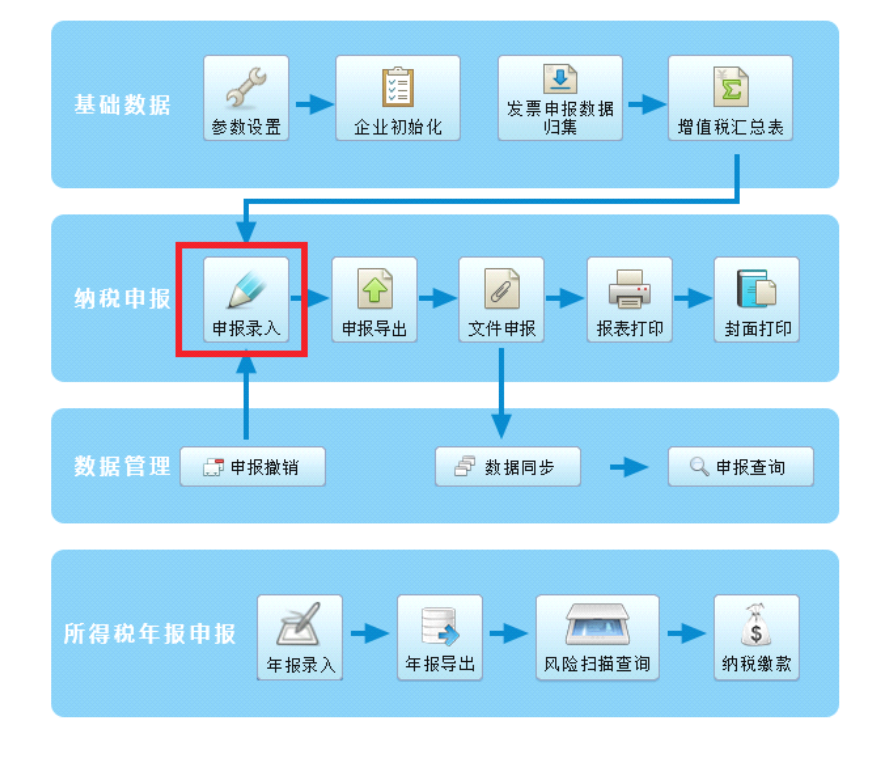

# 进入"申报录入"后可根据企业实际申报填写报表

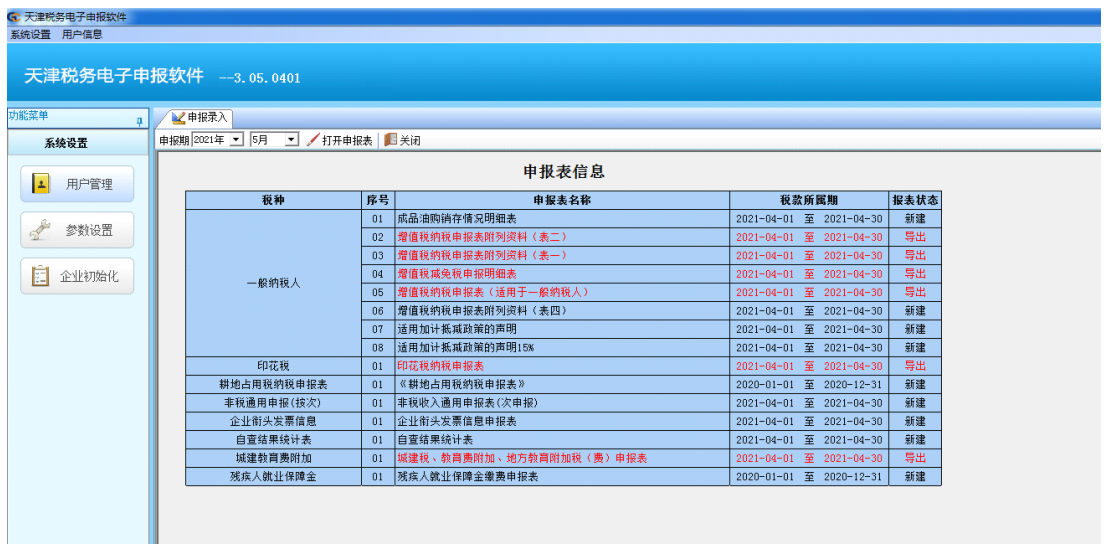

申报表填写完成后,您可以依次进行申报导出、文件申报的操作。 申报文件导出之后,如果您选择电子税务局申报,可继续进行以 下操作:

登录天津市国家税务局网站 <http://tianjin.chinatax.gov.cn/>

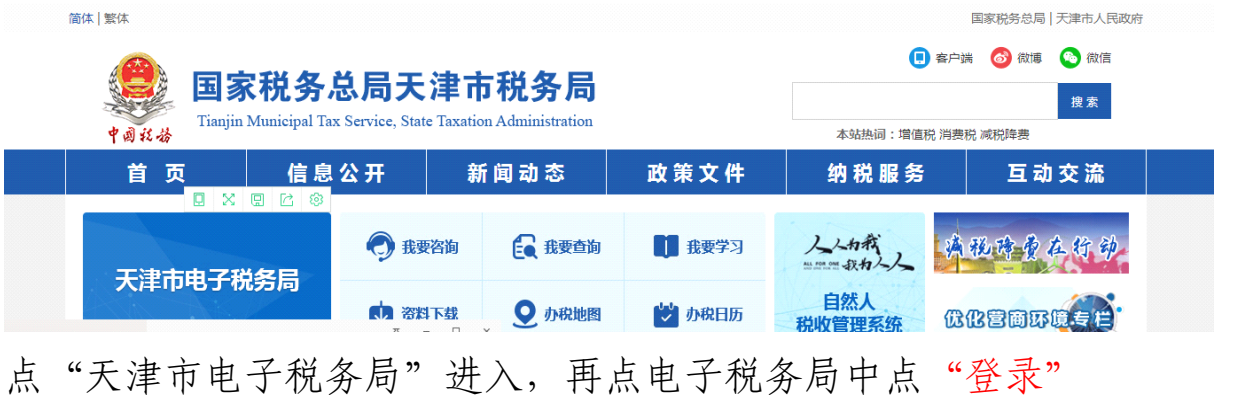

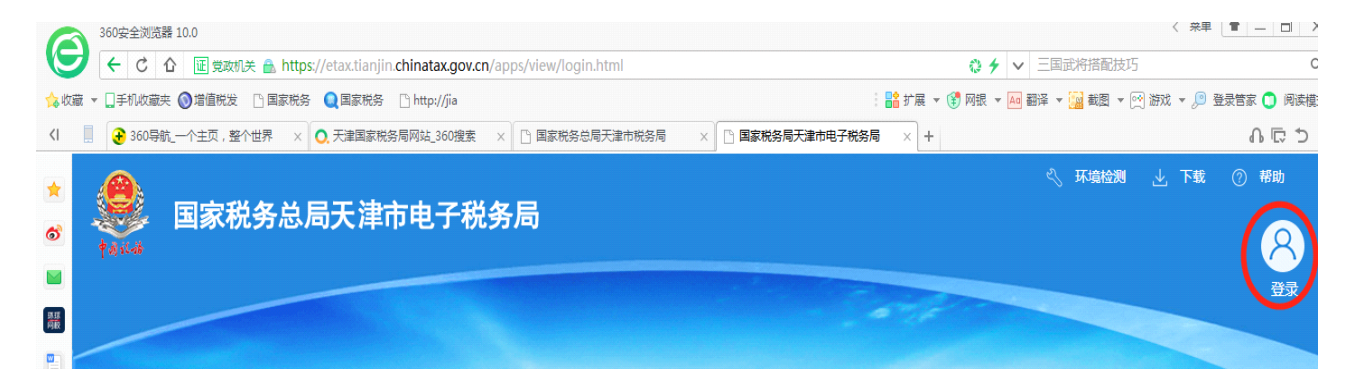

进入登录主界面,常用"**账号登录及 CA 登录**"两种方式登录

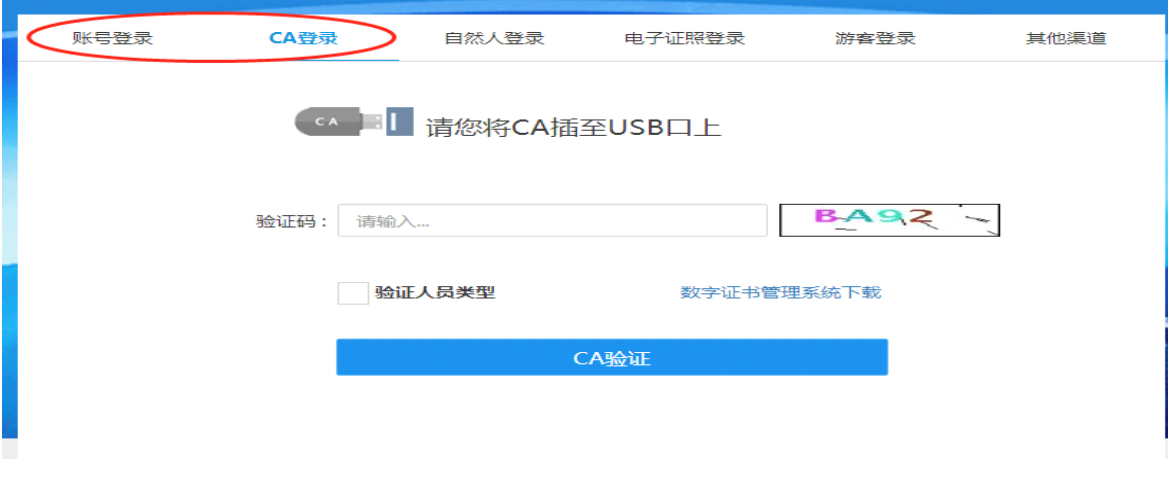

# **CA 登录**

需要插入黑色的**小优盘**并且电脑已安装**驱动程序**

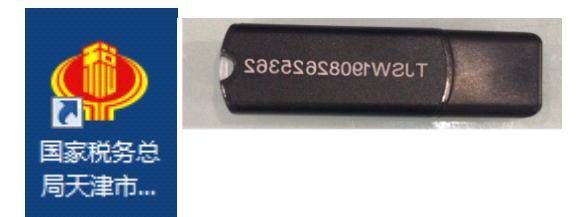

**驱动程序**可以按照以下操作步骤下载,所有驱动及设备准备就 绪,可以直接输入"验证码"点"CA 验证"进行登录。

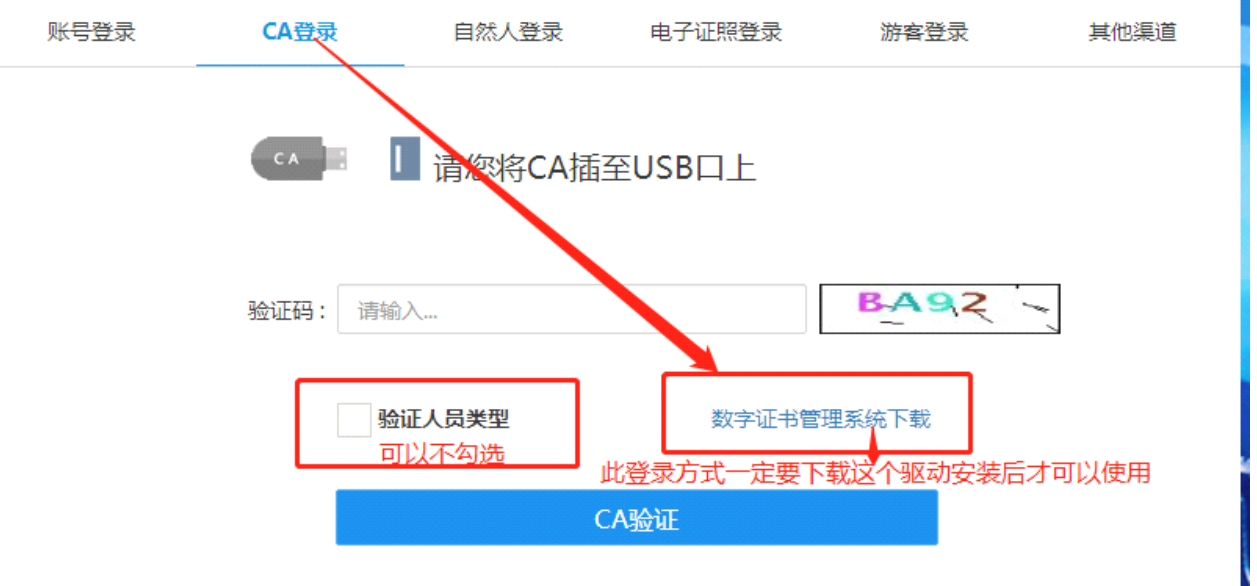

# **账号登录**

登录主页后可以选择"账号登录",相关信息填写完成后点"验 证"即可登录。

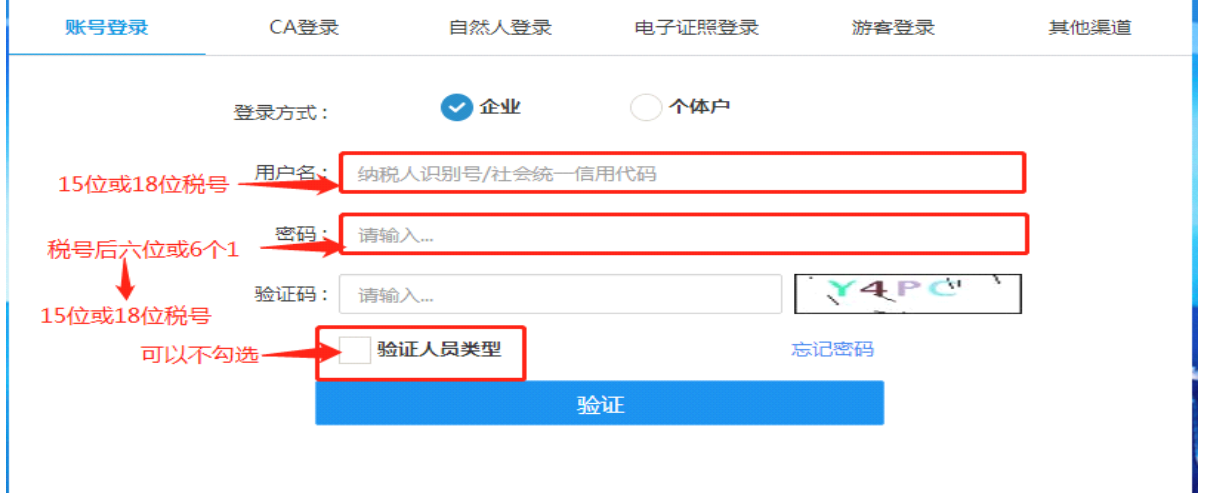

# 以上方式登录后,选择**"我要办税"**

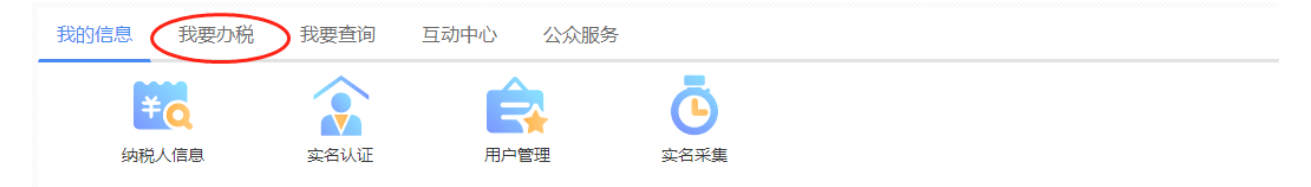

# 然后选择"税费申报及缴纳"

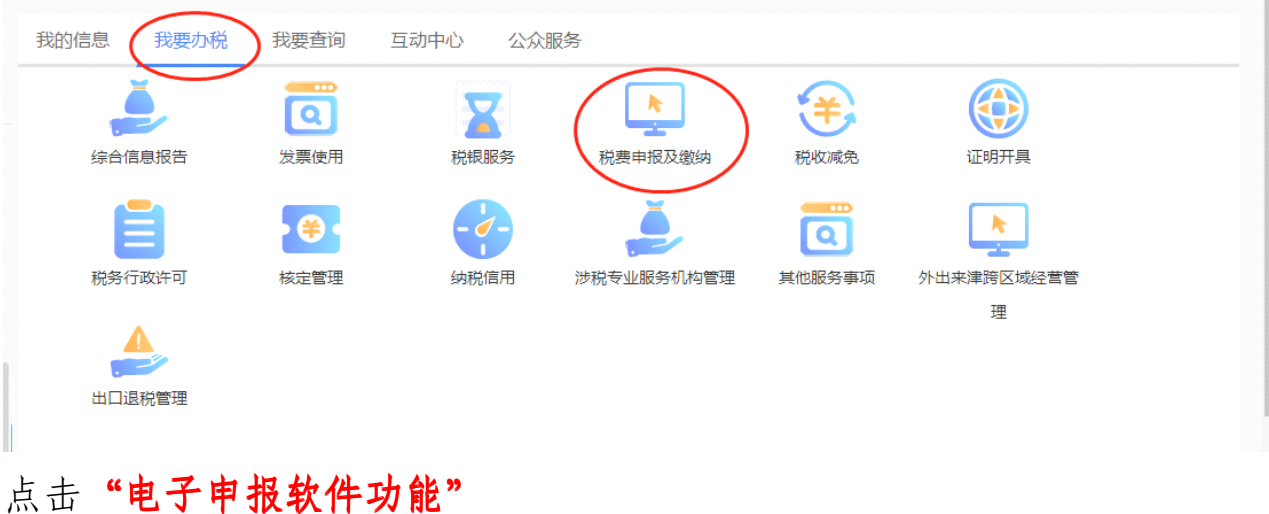

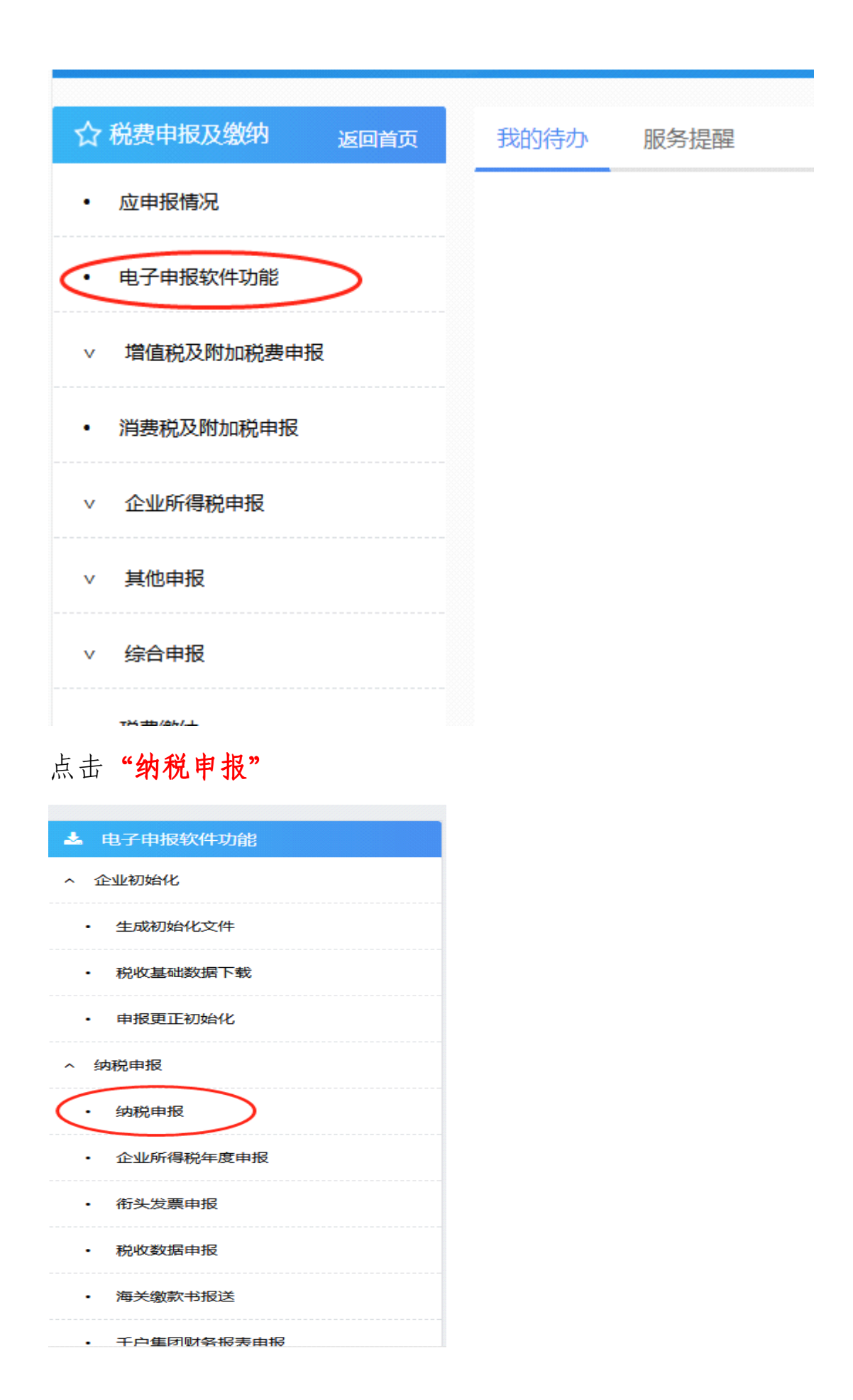

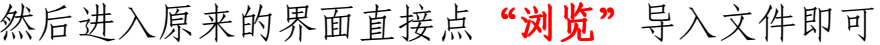

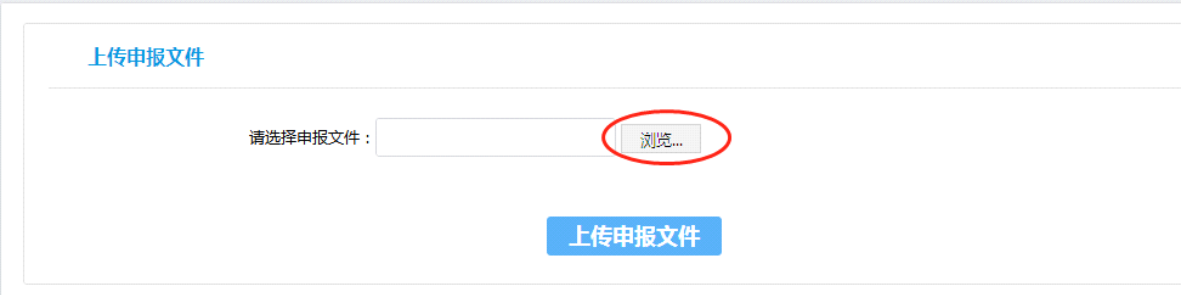

2.您也可以直接通过登录电子税务局完成申报表填制和纳 税申报,电子税务局端的操作如下图所示:

<sup>首</sup> <sup>先</sup> , <sup>登</sup><sup>录</sup> <sup>天</sup> <sup>津</sup> <sup>市</sup> <sup>国</sup> <sup>家</sup> <sup>税</sup> <sup>务</sup> <sup>局</sup> <sup>网</sup> <sup>站</sup> http://tianjin.chinatax.gov.cn/

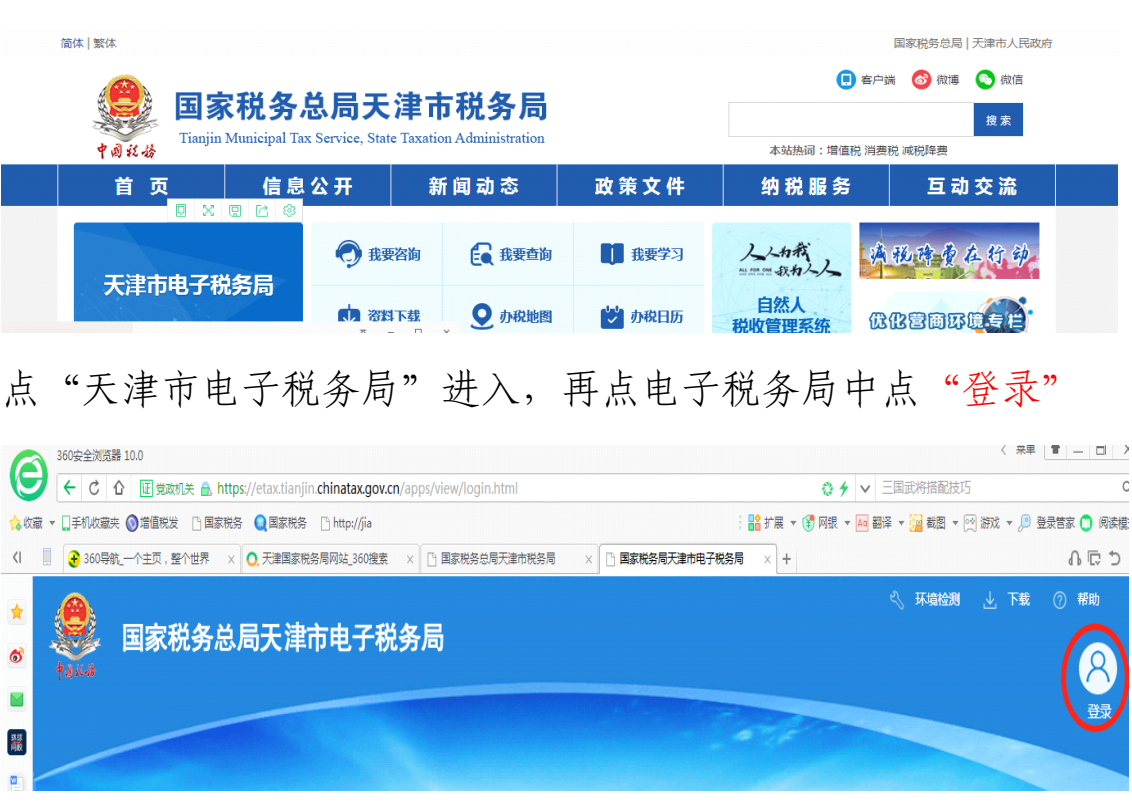

进入登录主界面,常用"**账号登录及 CA 登录**"两种方式登录

![](_page_16_Picture_40.jpeg)

# **CA 登录**

需要插入黑色的**小优盘**并且电脑已安装**驱动程序**

![](_page_16_Picture_3.jpeg)

**驱动程序**可以按照以下操作步骤下载,所有驱动及设备准备就 绪,可以直接输入"验证码"点"CA 验证"进行登录。

![](_page_16_Picture_41.jpeg)

# **账号登录**

登录主页后可以选择"账号登录",相关信息填写完成后点"验

证"即可登录。

![](_page_17_Picture_61.jpeg)

以上方式登录后,选择**"我要办税"**

![](_page_17_Picture_3.jpeg)

然后选择**"税费申报及缴纳 税费申报及缴纳 税费申报及缴纳",在该模块完成申报表填报和纳税 在该模块完成申报表填报和纳税在该模块完成申报表填报和纳税 申报。**

![](_page_17_Picture_62.jpeg)

六、热点问题

1.符合什么条件,提供社区养老服务取得的收入可以免 征增值税?

答:《财政部 税务总局 发展改革委 民政部 商务部卫

生健康委关于养老、托育、家政等社区家庭服务业税费优惠 政策的公告》(财政部 税务总局 发展改革委 民政部 商务 部 卫生健康委公告2019年第76号)规定:一、为社区提供 养老、托育、家政等服务的机构,免征增值税。

本公告所称社区是指聚居在一定地域范围内的人们所组 成的社会生活共同体,包括城市社区和农村社区。为社区提 供养老服务的机构,是指在社区依托固定场所设施,采取全 托、日托、上门等方式,为社区居民提供养老服务的企业、 事业单位和社会组织。社区养老服务是指为老年人提供的生 活照料、康复护理、助餐助行、紧急救援、精神慰藉等服务。

2.提供社区养老服务享受免税政策截止时间是?

答:根据财政部 税务总局 发展改革委 民政部 商务部 卫生健康委公告(2019年第76号)规定,该政策自2019年6 月1日起执行至2025年12月31日。

3.我公司提供养老服务,需要到税务局办理备案手续 吗?

答:根据《国家税务总局关于进一步优化增值税优惠政 策办理程序及服务有关事项的公告》(国家税务总局公告 2021年第4号)规定:一、单位和个体工商户适用增值税减 征、免征政策的,在增值税纳税申报时按规定填写申报表相 应减免税栏次即可享受,相关政策规定的证明材料留存备 查。